## Sample Adobe screen shot.

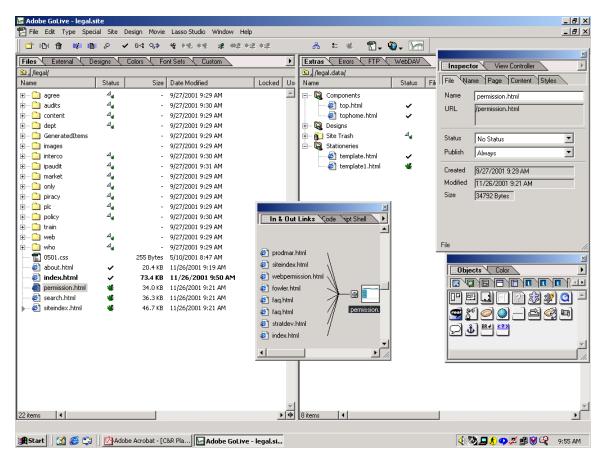